### Updating Port Profile in AAPA's Membership Directory

THE UNIFIED VOICE OF THE SEAPORT INDUSTRY

A guide for port company administrators

## This PPT will provide an overview of how ports can update their information for AAPA's 2021 Seaports of the Americas Directory

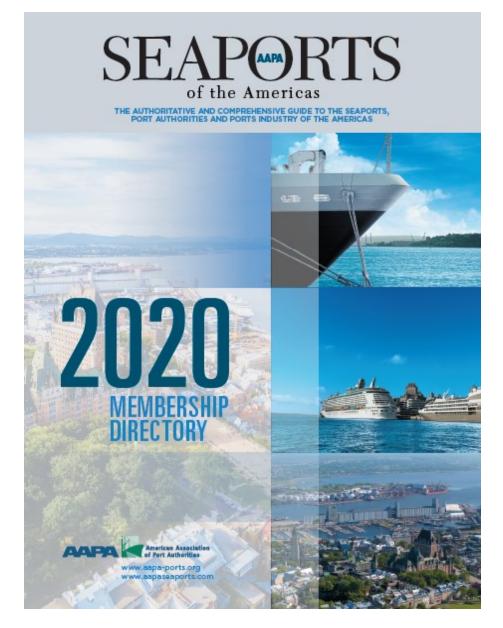

ww.aapa-

### We will use Port of Qakland as an example

Port of Oakland

contributions some

Ptics, COMMISSIONERS Joan H. Story, History Dates "Des" Burner, 1st Vice President Andreas Cluver, Second Vice President

Michael Calaruna, Commissioner

530 Water Sheet, Galdand, CA 94007 Tel (510) 527 1100 + Fex (510) 539 5104 leads: Aborbatay Hendersth

### » UNITED STATES PORT PROFILES

The Northwest Seaport Alliance (continued...) North Internedat Varc Adamses 711 hol of Secons Read, Decens, WA 98421 Operator: Part of Decens Primer, (25) 985, 9452 Primer, 253 (258) 9452 Primer, 264 (258) 9452 Primer, 264 (258) 9452 Primer, 264 (258) 945 Primer, 264 (258) 945 Primer, 265 (258) 945 Primer, 265 (258) 945 Primer, 26 Star 20 apres Total Track Langth: 22,755 Rect (6,947 meters) Capacity 11 double dark care on the care copying all bibliogenetics of BIOPS container sharing equipment. Sit three-container high stackies carriers Highway Access Massakes, State State State Three-mises (Sidoreadars) from terminal theratas DE is just Dim tee (Oliboreader) and the site works of a whole State (Build De adjust on the mini Fort particula behave the "terminal 3-4 and "terminal 7, containers more behave in the terminals and the intermedial year's whole all terminal 7, containers more therated of the "two." Hyberkei Internatiel Verä Antheuss 1015 Port of Taxonsa Poset, Taxonsa WA 66421 Operator: Washington United Terminals Planae (253), 186–4503 (201), 201-4503 Have (25): 384-400191 (28-403) Phinary accuracy (Hynd) Nathania (Yaho Silo 25 acros) (25) horizoto (26) horizot (160) horizoto (110) Capado (25) southetack cars on the targe Capado (25) southetack cars on the targe Capado (25) horizoto (16) horizoto (11) hadas Capado (25) horizoto (25) horizoto (11) hadas Capado (25) horizoto (25) horizoto (11) hadas Capado (25) horizoto (25) horizoto (25) h Background: Operated by Washington United Terminals, this en-dock facility serves. Hyundai Merchant Marine. Pierce County Internacial Yard Admens: 4015 S.R. 508, North Frankage Road, Tacoma, WA 66421 Operator: Ports America Broup Phone: (353) (68)-(551) Huse (251) (61):050 Huse (251) (61):050 Site 35 areas (35))(ectands) Site 36 areas (35))(ectands) Capable, 72 bould dark (2014) ne (7, 72) notifier a bound with Capable (37) Distance bounds) (2014) Highway Associationable (32) Highway Associationable (32) Highway Ass South Internodal Net Address: 1918 Uncoln Avenue, Tacoma, WA 90421 Operator: Pacific Rall Services, for the Port of Tacoma If there (25):1027-1058 Phrage actions: Oper set — Printing customers are Union Pacific (UP) Related and Honore Lines: UP was the yeard for their Pacific Nationers down in the internal and the IP can be a to do add the Markolik Scheme Hande on the 120 Markonse (b) and the Harmoodit convice this gravelik down in the dot and 120 Markonse (b) and the Harmoodit convice the gravelik down in the dot and 120 Markonse (b) and the Harmoodit convice the gravelik down in the action (b) and the Harmoodit convice the gravelik down in the action (b) and the Data length of the scheme (b) and (b) and (b) and (b) Data length of the scheme (b) and (b) and (b) and (b) Capacity 25 Indexted a contrast The marks method and the Capacity as a scheme (b) and (b) and (b) and (b) and (b) and (b). Phone (053) 627-1658 Consider is a relating explained. The interval is not interval (or binner isotring explained The interval is to the interval is if is an exact in the interval (decase), and a constant of the interval isotric and in and the interval is and the State Isota is (decase) and (decase) and (decase) and the interval isotric State Isota is its (decase) and (decase) and (decase) and (decase) and (decase) and (decase) (decase) and (decase) and (decase) and (decase) and (decase) and (decase) and (decase) and (decase) and (decase) and (decase) and (decase) and (decase) and (decase) and (decase) and (decase) and (decase) (decase) and (decase) and (

Earl 5. Hannin, Commissioner Arabelta Martinez, Commissioner Alan 5. Vec, Commissioner PORT STAFF J Christopher Lyle, Executive Director John C Drisco I, Wartline Director And Alexia, Chel Auth Officer Ame Alexan, Cale Annu Chiller Darb Edgert, Sondery of the Board Christopher Boarder, Director of Human Resources Directory, Dandard and Trapiseer Math Cork, Generment Al Adhis O litector Parriela Kastinov, Constructual Real Estate Director Section: Chief Instantial Officer Richters Selvert Director of Environmental Programs and Risning Any Tharps, Director of Section Responsibility Denry Nex, Port Adversy Danny Wan, Piot Adorney Mike Zampa, Director of Communications Bysell L. Francis, Director of Axailian Evel Jakubawa Ka, Information Technology Director OVERALL ASSAULT TORMARE CVENELL ANNOUL TO CY 2016 Full TEU: 1.821.216 Empty TEU:: 597,850 Total TEU:: 2,983,528 PRIMARY CARGOS: OUTBOUND Pring of Woor, Solito Fully & Web, Maak Beverages, Ol Seeds, Viso, Stains & Seeds, Denable Into & Solid Program Wegebooks, Frain & Note, Pharine, Panihus & Weste Inton Fixed Industry PRIMARY CARGOS: INBOUND resevent services industrial Mine & Spirite, Frankies & Babling, Dass Products, Wood Praticals & Charces, Phasics, Paper & Repetency, Northwy, Diedscal Machines, Iran & Steel Article, and Ratios, Toys, Games, Sports Equipment MAIN CHANNEL DEPTH CAREO TERMINALS & FACILITIES TRAPAC CONVENER TERMINAL Bartis 25-55 Director Teambarts (Arbain: Service Care, (Teffec) Length: 155 Em Depte 50 th NLLW BEN E. HUTTER CONTAINER TERMINAL, Boths 35-37 Operator: Everport Terminal Services, Inc. (ETS) Length: 657.4 m +30.4 m dolphin Depth: 50 tt MLLW DWO, AND INTERNATIONAL CONTINUER TERMINAL: Berths 55-58 Operator: SEAT Terminals, LLC (SSAT) Langlie 1,522 S m Depite 30 ft, MULW

NAVIGATI TUTAT MAL Tarta N. 19.00 Secular: S20 T. Printink, LLC (SSM) Langt, e 29 T. NIV Malakis In Lance OUTER NASON TERM ING, Bertis 21:24 Langte 1287 Degite Term 20-24, 42 MeLIAN, Derh 22-24, 53 R MLDV MUXAD TERMING, Bert R-186 Langth 203 T. OTHER PORT OWNED RESISTES, SERVICES, INCLUTES, ITZ The Fort of Calibration to adapt control of Calibratic International Apport (246) and 2016 and on which the adapt control of an adapt control of the Calibratic International assess (VK) is the Son Transford Day Neet Son cargo context www.portrol/bioling.com OTHER PORT ARES, SERVICES House refer to be Noted Calibration who are of www.portrol/bioling.com Data International Calibration and the Residence Son Data International Calibration and the Residence Son Data International Calibration and the Residence Residence Calibration and Calibration and Calibration and Calibration Residence Calibration and Calibration and Calibration and Calibration Residence Calibration and Calibration and Calibration and Calibration and Calibration Residence Calibration and Calibration and Calibration and Calibration and Calibration Residence Calibration and Calibration and Calibration and Calibration and Calibration Residence Calibration and Calibration and Calibration and Calibration and Calibration Residence Calibration and Calibration and Calibration and Calibration and Calibration Residence Calibration and Calibration and Calibrati

11.5 Options and Serial Protection 20 Device States (Serial Ref) (Serial Serial Ref) (Serial Ref) (Serial Serial Ref) (Serial Ref) (Serial Ref) U.S. Options and Serial Protection Caldud Office 10 Martine Serial Serial Protection Caldud Office 10 Martine Serial Serial Ref) (Serial Ref) (Seri

overstood statistical parts of any Acythe & a latistical & Sandar Acythe & a latistical & Sandar Acythe & a latistical & Sandar Acythe & Angel & Sandar Da Yang, Webbar Balan, Cana Balan, Cana Balan, Cana Balan, Cana Balan, Cana Balan, Marina Balan, Marina Marana, Kataba Marana, Kataba Marana, Kataba Marana, Kataba Marana, Kataba Marana, Kataba Marana, Kataba Marana, Kataba Marana, Kataba

### Port of Orange

PC (km 2110, Ocuner, 17 77671-2410 Tel (453) 882 4363 + Rar (463) 883 6867 Hang pelokinenge care

PORT COMMESSIONERS Jeny Hughes, President Jenne A. Smith, Vice President Reth. Without, Secretary Jehn W. Hung J. L. Commissioner Bartans Winfree, Treasurer

PORT START Gran Boullion, Port Olisotor & CED Lanne VI, Belan (DN, Da of Administration & Finance Zacharch Wilson, Operations Wintager & Facility Security Officer MAIN CHANNEL, DEPTH 30.0.

CARDO TERMINALS & WOLLTIES ALABAM STREET TERMINAL Part-Owned; Berts 4, Total Longth: 2,000 ft; Water Dente: 301, Fail Banker, Spacial Pathians, Fachards, Tucking Luna: 7 (Juanemand Carthod) No Danity Arport, Jelleron Courty, TX

CHEDERS ROAD TERMINAL; Port-Dwined & Operated; Barge Floring, Drydody, Repair and Paining: Writer Depth: 10 ft.

OTHER PORT OWNED BUSINESSES, SERVICES, FACLUTIES, FTZ Program Todo Zone of Southast Tokis, Chargo Caurty Ravigation and Port Dester Todatast However Corporation, P.D. Exe 2010, Chargo TX 77031-2010; Tel (400), 663-4563

OTHER PORT AREA SERVICES Under Vol. Consider Vol. Songer Consideration & Mandesance (by Nucle Servicement 20 Market Services, Market Songernet & Supplies, DI Spill Accorde & Nachury, Subsystem in Papalar, Texang Ing Services, Markatan Ing, Bandes, Personal, Osciences, provide

Port Arthur Customs District Port Arthur, Texas

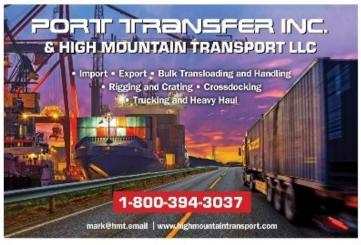

80 AAPA SEAPORTS OF THE AMERICAS + 2018 Membership Directory

AAPA SEAPORTS OF THE AMERICAS + 2018 Membership Directory 81

## To begin, go to the AAPA website at <u>www.aapa-ports.org</u> and click the Login button in the top navigation bar

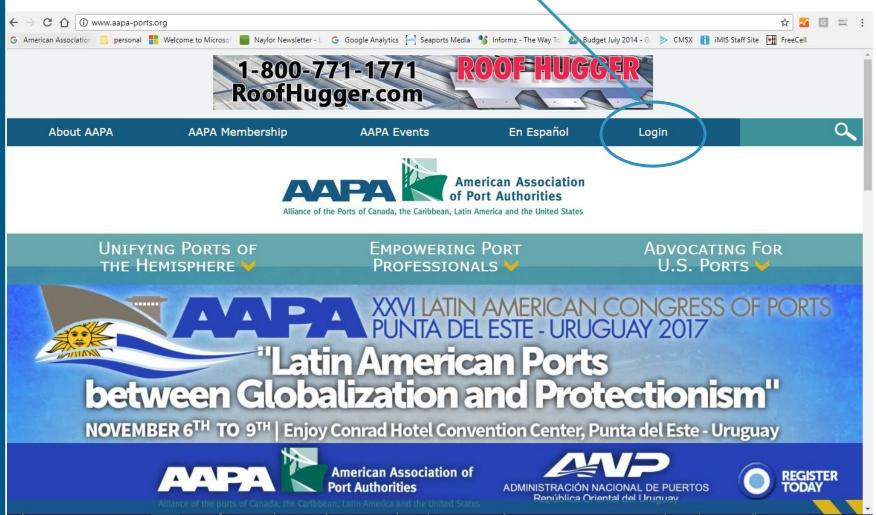

## Enter your Username and Password; if you have forgotten either, use the Forgot my password or Forgot my username links

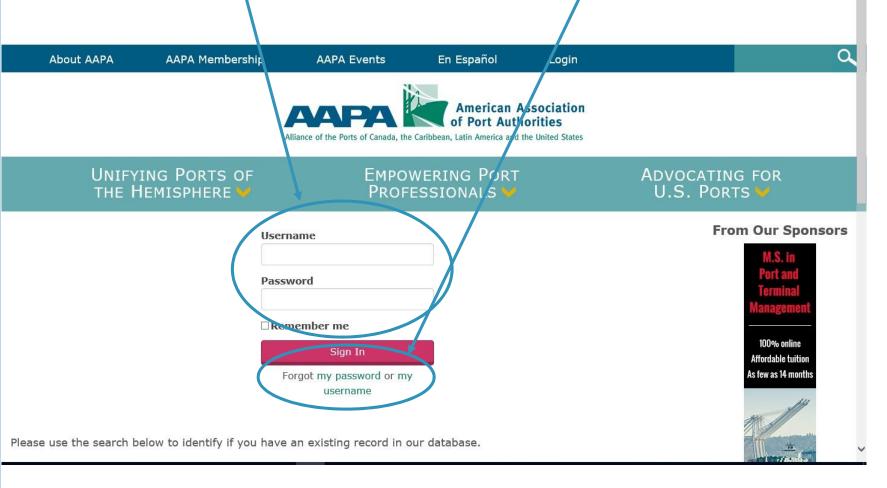

## Once you are logged in, the navigation bar at the top will display a link to My AAPA Membership

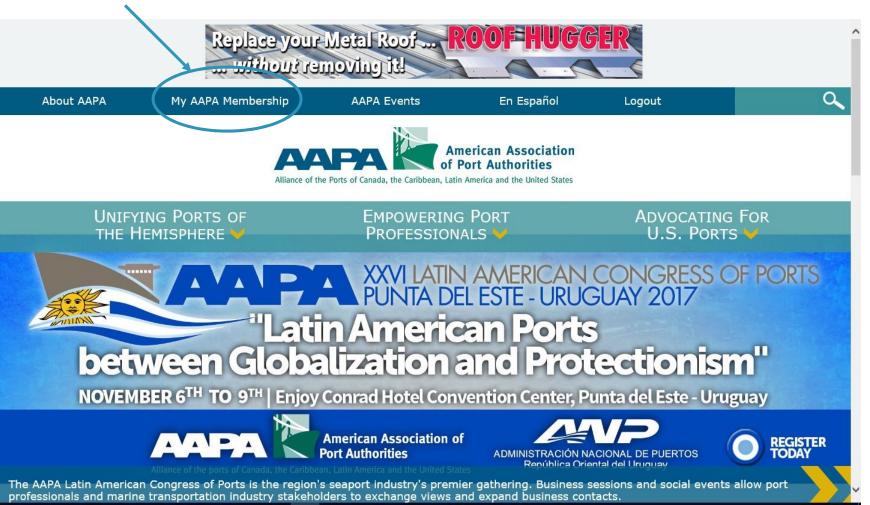

# The My AAPA Membership link will take you to your individual record. The port's name will be hyperlinked; click on it to view the port's company record

| About AAPA                                     | My AAPA Membership                                      | AAPA Event          | ts En Español                                                                                                    | Log Out    | ۹.                                                       |
|------------------------------------------------|---------------------------------------------------------|---------------------|----------------------------------------------------------------------------------------------------|------------|----------------------------------------------------------|
|                                                | Alliance of the Por                                     | PACTOR AND A Caribb | American Associatio<br>of Port Authorities<br>bean, Latin America and the United State                                     |            |                                                          |
|                                                | PORTS OF                                                |                     | ring Port<br>Sionals 🤟                                                                                                    |            | ocating for<br>5. Ports 🖌                                |
| Mr. J. Christopher                             | About Me My Participation                               | 1                   |                                                                                                    |            | From Our Sponsors                                        |
| Lytle<br>Executive Director<br>Port of Oakland | My Addresse                                             |                     |                                                                                                    |            | M.S. in<br>Port and<br>Terminal                          |
|                                                |                                                         |                     |                                                                                                    | /          | Management                                               |
| Туре                                           | 530 Water Street<br>Oakland, CA 94607<br>(510) 627-1100 |                     | <ul> <li>✓ Preferred Mailing Address</li> <li>✓ Preferred Billing Address</li> <li>✓ Preferred Shipping Address</li> </ul> |            | 100% online<br>Affordable tuition<br>As few as 14 months |
| PCIND-Port Contact                             | (510) 839-5104 fax<br>clytle@portoakland.com            | m                   |                                                                                                    |            |                                                          |
| Change password<br>You are not due for         | My Details                                              | A .                 | Social Profiles                                                                                                    |            |                                                          |
| renewal.<br>Renew Now                          | WorkPhone<br>(510) 627-1100                             |                     | There are no social profiles                                                                                               | s defined. | 100 A                                                    |

### The port's company record displays basic information about the port

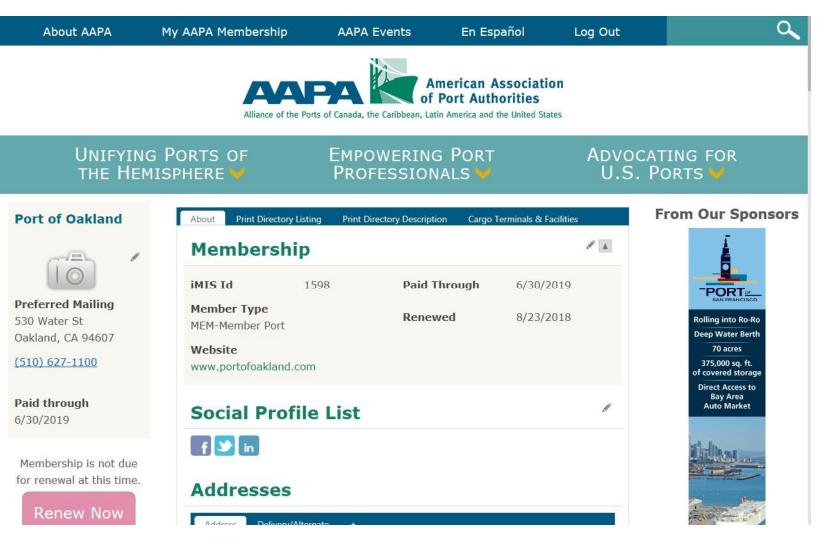

Much of this information will be used to create the port's listing in the Seaports of the Americas Directory; let's start with basic contact information

### Port of Oakland

530 Water Street, Oakland, CA 94607 Tel (510) 627-1100 • Fax (510) 839-5104 www.portofoakland.com

### PORT COMMISSIONEDS

Joan H. Story, President Cestra "Ces" Butner, 1st Vice President Andreas Cluver, Second Vice President Michael Colbruno, Commissioner Earl S. Hamlin, Commissioner Arabella Martinez, Commissioner Alan S. Yee, Commissioner

### PORT STAFF

J. Christopher Lytle, Executive Director John C. Driscoll, Maritime Director Arnel Atienza, Chief Audi Officer Daria Edgerly, Secretary of the Board Christopher Boucher, Director of Human Resources Chris Chan, Director/Chief Engineer Matt Davis, Governmental Affairs Director Pamela Kershaw, Commercial Real Estate Director Sara Lee, Chief Financial Officer Richard Sinkoff, Director of Environmental Programs and Planning Amy Tharpe, Director of Social Responsibility Danny Wan, Port Attorney Mike Zampa, Director of Communications Bryant L. Francis, Director of Aviation Eva Jakubowska. Information Technology Director

### **OVERALL ANNUAL TONNAGE**

CY 2016 Full TEUs: 1,831,716 Empty TEUs: 537,850 Total TEUs: 2,369,526

#### PRIMARY CARGOS: OUTBOUND

Pulp of Wood; Edible Fruits & Nuts; Meat; Beverages; Oil Seeds, Misc. Grains & Seeds; Cereals; Iron & Steel; Prepared Vegetables, Fruits & Nuts; Plastics; Residues & Waste from Food Industry

#### PRIMARY CARGOS: INBOUND

Wine & Spirits, Furniture & Bedding, Glass Products, Wood Products & Charcoal, Plastics, Paper & Paperboard, Machinery, Electrical Machinery, Iron & Steel Articles, and Rubber, Toys, Games, Sports Equipment

### MAIN CHANNEL DEPTH

50 ft.

### CARGO TERMINALS & FACILITIES

TRAPAC CONTAINER TERMINAL: Berths 25-33 Operator: TransPacific Container Service Corp. (TraPac) Length: 1,299.5 m Depth: 50 ft MLLW

BEN E. NUTTER CONTAINER TERMINAL: Berths 35-37 Operator: Everport Terminal Services, Inc. (ETS) Length: 657.4 m +30.4 m dolphin

### OTHER PORT OWNED BUSINESSES, SERVICES, FACILITIES, FTZ

The Port of Oakland oversees the Oakland Seaport, Oakland International Airport (OAK) and 20 miles of waterfront including commercial real estate properties, parks and conservation areas. OAK is the San Francisco Bay Area's air cargo center. www.portofoakland.com.

### **OTHER PORT AREA SERVICES**

Please refer to the Port of Oakland's web site at www.portofoakland.com for a complete listing of aviation and commercial real estate services.

### FEDERAL CUSTOMS OFFICE

U.S. Customs and Border Protection 33 New Montgomery Street, 16th Fir San Francisco CA 94105 Tel: (415) 744-1530 Ext. 221

U.S. Customs and Border Protection/Oakland Office 700 Maritime Street Oakland CA 94607 Tel: (510) 273-4336

### **OVERSEAS SISTER/BROTHER OR AFFILIATED PORTS**

Acajutla & La Union, El Salvador Agadir, Morocco Antwerp, Belgium Auckland, New Zealand Da Nang, Vietnam Dalian, China Genoa, Italy Hakata, Japan Helsinki, Finland Incheon, Korea Keelung, Taiwan Lagos, Nigeria Manila, Philippines Manzanillo, Mexico Melbourne, Australia Nakhodka & Vostochny, Russia Shanghai, China Shenzhen, China Takoradi, Ghana Yokohama, Japan

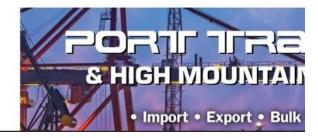

## The port's address and website are listed on the company record main page / /

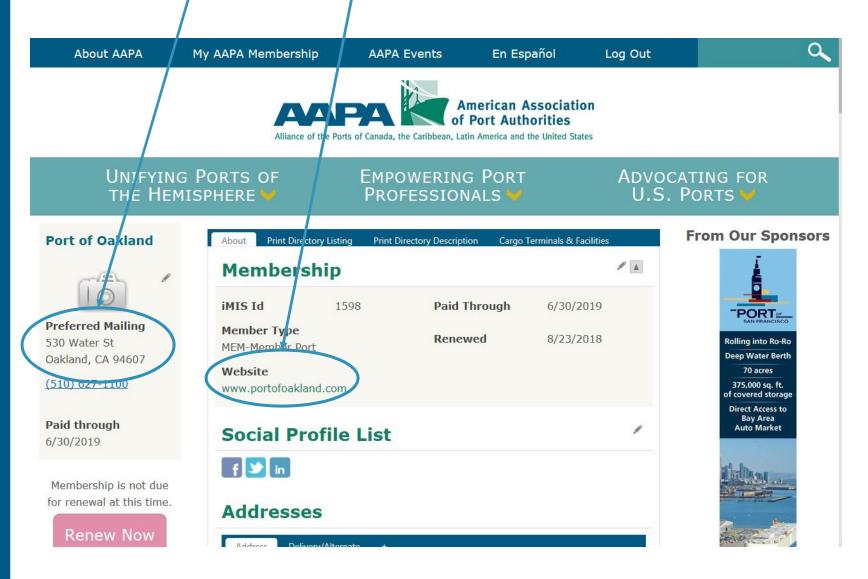

## The address and website can be updated using the Edit (pencil) buttons in the appropriate parts of the company record page

**Port of Oakland** 

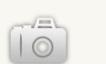

**Preferred Mailing** 530 Water St Oakland, CA 94607

(510) 627-1100

Paid through 6/30/2019

Membership is not due for renewal at this time.

Renew Now

| About Print Directo            | ry Listing  | Print Directory Description | Cargo    | Terminals & Facilities |                                                                                                    |
|--------------------------------|-------------|-----------------------------|----------|------------------------|----------------------------------------------------------------------------------------------------|
| Membersh                       | nip         |                             |          | (                      |                                                                                                    |
| iMIS Id                        | 1598        | Paid Thro                   | ugh      | 6/30/2019              |                                                                                                    |
| Member Type<br>MEM-Member Port |             | Renewed                     |          | 8/23/2018              |                                                                                                    |
| Website<br>www.portofoaklane   | d.com       |                             |          |                        |                                                                                                    |
| Social Pro                     | file Li     | st                          |          |                        | Ø                                                                                                    |
| f У in                         |             |                             |          |                        |                                                                                                    |
| Addresses                      | 5           |                             |          |                        |                                                                                                    |
| Address Deliver                | y/Alternate | ÷                           |          |                        |                                                                                                    |
|                                |             |                             |          |                        | all in the second second second second second second second second second second second second second second s |
| 530 Water St                   |             | √ Preferr                   | ed Mail  | ing Address            |                                                                                                    |
| Oakland, CA 946                | 07          | √ Preferr                   | ed Billi | ng Address             |                                                                                                    |
| (510) 627-1100                 |             | √ Preferr                   | ed Ship  | oping Address          |                                                                                                    |

### The Full Organization Roster on the port's company record page is NOT used to generate the directory listing and does not need to be updated for the 2021 membership directory

.

1

1

| Port of Oakland                                 | About Print Directory List       | ting Pr | in Directory Description | Cargo Terminals & Facilities |
|-------------------------------------------------|----------------------------------|---------|--------------------------|------------------------------|
|                                                 | Membership                       |         |                          |                              |
| $  \bigcirc  $                                  | iMIS Id                          | 1598    | Paid Thro                | ugh 6/30/2019                |
| Preferred Mailing<br>530 Water St               | Member Type<br>MEM-Member Port   |         | Renewed                  | 8/23/2018                    |
| Oakland, CA 94607<br>(510) 627-1100             | Website<br>www.portofoakland.com | m       |                          |                              |
| <b>Paid through</b><br>6/30/2019                | Social Profil                    | e Lis   | t                        |                              |
| Membership is not due for renewal at this time. | f 🕑 in<br>Addresses              |         |                          |                              |
| Renew Now                                       | Address Delivery/Alte            | ernite  | ŧ                        |                              |
|                                                 |                                  |         |                          |                              |
|                                                 | 530 Water St                     |         | √ Preferr                | ed Mailing Address           |
|                                                 | Oakland, CA 94607                |         |                          | ed Billing Address           |
|                                                 | (510) 627-1100                   |         | v Preien                 | ed Shipping Address          |
| C                                               | Full Organiz                     | ation   | Bostor                   |                              |
|                                                 | Port of Oakland                  | atioi   | rkoster                  |                              |
|                                                 | Add contact                      |         |                          |                              |
|                                                 |                                  | a - Co  | nmunity Relations Re     |                              |
|                                                 |                                  |         | Media/Public Relation    |                              |
|                                                 |                                  |         |                          | smanayer                     |
|                                                 | Mr. Chris Briana                 | - Asso  | ciate Civil Engineer     |                              |

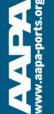

The information related to the port's listing in the print directory comes from the three tabs at the top: Print Directory Listing, Print Directory Description and Cargo Terminals & Facilities

| Port of Oakland                                                          | About Print Directory Listing                                      | Print Directory Description | Cargo Terminals & Facilities                                 | > |
|--------------------------------------------------------------------------|--------------------------------------------------------------------|-----------------------------|--------------------------------------------------------------|---|
|                                                                          | Membership                                                         |                             |                                                              | / |
| $  \bigcirc  $                                                           | <b>iMIS Id</b> 1598                                                | Paid Throug                 | <b>Jh</b> 6/30/2019                                          |   |
| Preferred Mailing<br>530 Water St<br>Oakland, CA 94607<br>(510) 627-1100 | Member Type<br>MEM-Member Port<br>Website<br>www.portofoakland.com | Renewed                     | 8/23/2018                                                    |   |
| Paid through<br>6/30/2019                                                | Social Profile L                                                   | ist                         |                                                              | 1 |
| Membership is not due<br>for renewal at this time.<br>Renew Now          | f Sin<br>Addresses<br>Address Delivery/Alternate                   | +                           |                                                              | 1 |
|                                                                          | 530 Water St<br>Oakland, CA 94607<br>(510) 627-1100                | √ Preferred                 | l Mailing Address<br>I Billing Address<br>I Shipping Address |   |

### Next let's discuss how to update the port's contact email address, port commissioners and port staff

### Port of Oakland

530 Water Street, Oakland, CA 94607 Tel (510) 627-1100 • Fax (510) 839-5104 www.pertoloakland.com

### PORT COMMISSIONERS

Joan H. Story, President Cestra "Ces" Butner, 1st Vice President Andreas Cluver, Second Vice President Michael Colbruno, Commissioner Earl S. Hamlin, Commissioner Arabella Martinez, Commissioner Alan S. Yee, Commissioner

### PORT STAFF

J. Christopher Lytle, Executive Director John C. Driscoll, Maritime Director Arnel Atienza, Chief Audit Officer Daria Edgerly, Secretary of the Board Christopher Boucher, Director of Human Resources Chris Chan, Director/Chief Engineer Matt Davis, Governmental Affairs Director Pamela Kershaw, Commercial Real Estate Director Sara Lee, Chief Financial Officer Richard Sinkoff, Director of Environmental Programs and Planning Amy Tharpe, Director of Social Responsibility Danny Wan, Port Attorney Mike Zampa, Director of Communications Bryant L. Francis, Director of Aviation Eva Jakubowska, Information Technology Director

ww.aapa-ports

First, click on the Print Directory Listing tab to show the Port Contact, Port Commissioners and Port Staff; use the Edit (pencil) button to make changes to any of these three fields, or click the Add (plus sign) button to add additional Commissioners and Staff

### **Port of Oakland**

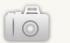

### Preferred Mailing 530 Water St Oakland, CA 94607

(510) 627-1100

**Paid through** 6/30/2019

Membership is not due for renewal at this time.

enew Now

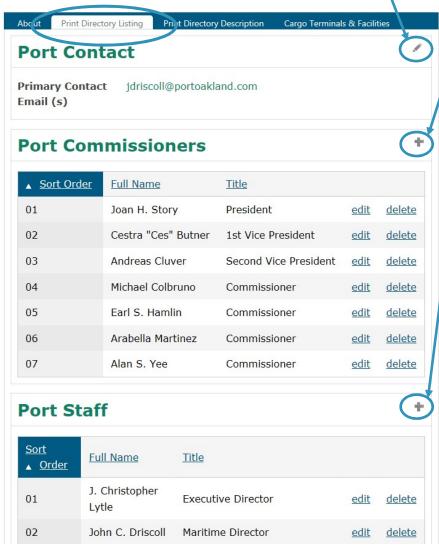

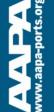

THE UNIFIED VOICE OF THE SEAPORT INDUSTRY

ww.aapa-ports.org

The Edit button opens a dialogue box to make changes to Full Name, Title and Sort Order for individual Port Commissioners and Port Staff. Editing this information will NOT update the Full Organization Roster found on the port's company record page; this information is for the print directory only

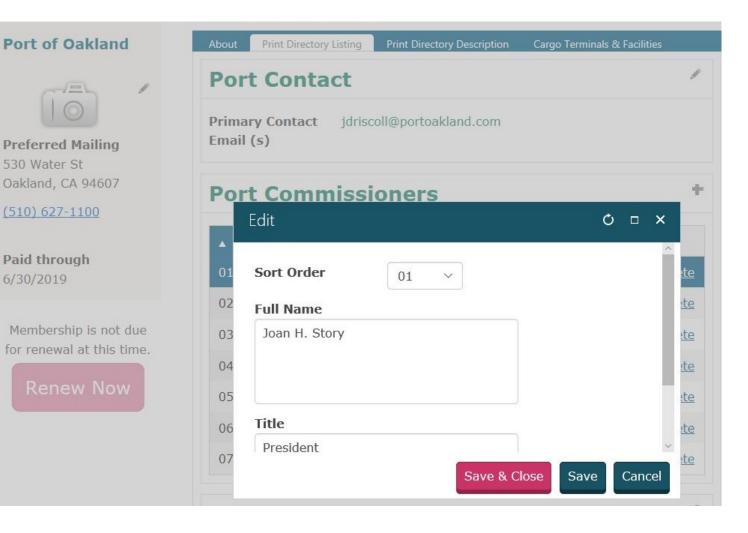

Next let's discuss how to update the port's profile, including Overall Annual Tonnage, Primary Cargos (Inbound and Outbound) and other information

### Port of Oakland

530 Water Street, Oakland, CA 94607 Tel (510) 627-1100 • Fax (510) 839-5104 www.portofoakland.com

### PORT COMMISSIONERS

Joan H. Story, President Cestra "Ces" Butner, 1st Vice President Andreas Cluver, Second Vice President Michael Colbruno. Commissioner Earl S. Hamlin, Commissioner Arabella Martinez, Commissioner Alan S. Yee, Commissioner

### PORT STAFF

J. Christopher Lytle, Executive Director John C. Driscoll, Maritime Director Arnel Atienza, Chief Audit Officer Daria Edgerly, Secretary of the Board Christopher Boucher, Director of Human Resources Chris Chan, Director/Chief Engineer Matt Davis, Governmental Affairs Director Pamela Kershaw, Commercial Real Estate Director Sara Lee, Chief Financial Officer Richard Sinkoff, Director of Environmental Programs and Planning Amy Tharpe, Director of Social Responsibility Danny Wan, Port Attorney Mike Zampa, Director of Communications Brvant L. Francis, Director of Aviation Eva Jakubowska, Information Technology Director

### OVERALL ANNUAL TONNAGE

CY 2016 Full TEUs: 1,831,716 Empty TEUs: 537.850 Total TEUs: 2,369,526

### PRIMARY CARGOS: OUTBOUND

Pulp of Wood; Edible Fruits & Nuts; Meat; Beverages; Oil Seeds, Misc. Grains & Seeds: Cereals; Iron & Steel; Prepared Vegetables, Fruits & Nuts: Plastics: Residues & Waste from Food Industry

### PRIMARY CARGOS: INBOUND

Wine & Spirits, Furniture & Bedding, Glass Products, Wood Products & Charcoal, Plastics, Paper & Paperboard, Machinery, Electrical Machinery, Iron & Steel Articles, and Rubber, Toys, Games, Sports Equipment

## This information is found in the Print Directory Description tab; click the Edit (pencil) button to update these fields /

### **Port of Oakland**

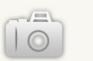

**Preferred Mailing** 530 Water St Oakland, CA 94607

(510) 627-1100

**Paid through** 6/30/2019

Membership is not due for renewal at this time.

Renew Now

| About Print Directo              | ry Listing Print Directory Description Cargo Terminals & Facilities |
|----------------------------------|---------------------------------------------------------------------|
|                                  |                                                                     |
| <b>Overall Annual</b>            | CY 2016                                                             |
| Tonnage                          | Full TEUs: 1,831,716                                                |
|                                  | Empty TEUs: 537,850                                                 |
|                                  | Total TEUs: 2,369,526                                               |
| Primary Cargoes                  |                                                                     |
| Inbound                          |                                                                     |
|                                  | niture & Bedding, Glass Products, Wood Products & Charcoal,         |
|                                  | aperboard, Machinery, Electrical Machinery, Iron & Steel            |
| Articles, and Rubbe              | er, Toys, Games, Sports Equipment                                   |
| Primary Cargoes                  |                                                                     |
| Outbound                         |                                                                     |
|                                  | le Fruits & Nuts; Meat; Beverages; Oil Seeds, Misc. Grains &        |
| and see the second second second | on & Steel; Prepared Vegetables, Fruits & Nuts; Plastics;           |
| Residues & Waste                 | from Food Industry                                                  |
| Additional Port                  |                                                                     |
| Information                      |                                                                     |

The editing pane will appear different in different browsers; this is using Internet Explorer. The only way to view all the text in a box is to scroll

| ort of Oakland                                   | About Print Directory Lis      | ting Print Directory Description Cargo Terminals & Facilities                                                      |
|--------------------------------------------------|--------------------------------|----------------------------------------------------------------------------------------------------|
| referred Mailing                                 | Overall Annual<br>Tonnage      | CY 2016<br>Full TEUs: 1,831,716<br>Empty TEUs: 537,850                                                             |
| 0 Water St<br>Ikland, CA 94607<br>10) 627-1100   | Primary Cargoes<br>Inbound     | Total TEUs: 2,369,526<br>Wine & Spirits, Furniture & Bedding,<br>Glass Products, Wood Products &                   |
| <b>aid through</b><br>/30/2019                   | Primary Cargoes                | Charcoal, Plastics, Paper &<br>Paperboard, Machinery, Electrical                                                   |
| lembership is not due<br>r renewal at this time. | Outbound                       | Meat; Beverages; Oil Seeds, Misc.<br>Grains & Seeds; Cereals; Iron & Steel:<br>Prepared Vegetables, Fruits & Nuts; |
| Renew Now                                        | Additional Port<br>Information |                                                                                                    |
|                                                  | Cruise Terminals               | None                                                                                                    |

## AAPA recommends using Google Chrome for this task because it creates an opportunity to expand the text boxes while in Edit mode

| Port of Oakland                                   | About Print Directory Lis      | sting Print Directory Description Cargo Terminals & Facilities                                                                                            |
|---------------------------------------------------|--------------------------------|----------------------------------------------------------------------------------------------------|
| Preferred Mailing                                 | Overall Annual<br>Tonnage      | CY 2016<br>Full TEUs: 1,831,716<br>Empty TEUs: 537,850                                                                                                    |
| 30 Water St<br>Pakland, CA 94607                  | Primary Cargoes                | Total TEUs: 2,369,526                                                                                                    |
| 510) 627-1100                                     | Inbound                        | Wine & Spirits, Furniture & Bedding,<br>Glass Products, Wood Products &<br>Charcoal, Plastics, Paper &                                                    |
| aid through<br>/30/2019                           | Drimony Corgoos                | Paperboard, Machinery, Electrical                                                                                                    |
| Membership is not due<br>or renewal at this time. | Primary Cargoes<br>Outbound    | Pulp of Wood; Edible Fruits & Nuts;<br>Meat; Beverages; Oil Seeds, Misc.<br>Grains & Seeds; Cereals; Iron & Steel;<br>Prepared Vegetables, Fruits & Nuts; |
| Renew Now                                         | Additional Port<br>Information |                                                                                                    |
|                                                   | Cruise Terminals               | None                                                                                                    |

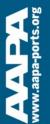

### Expanding the size of the text box in Google Chrome makes it much easier to see all the text at once for editing

Port of Oakland **Preferred Mailing** 530 Water St Oakland, CA 94607 (510) 627-1100 Paid through 6/30/2019 Membership is not due

THE UNIFIED VOICE OF THE SEAPORT INDUSTRY

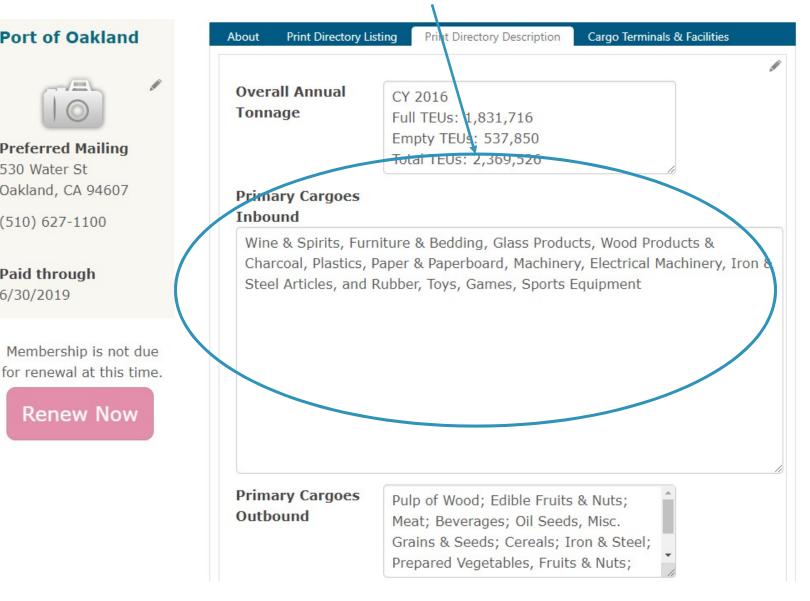

### The final tab for updating is Cargo Terminals & Facilities, which can contain a lot of information

### Port of Oakland

530 Water Street, Oakland, CA 94607 Tel (510) 627-1100 • Fax (510) 839-5104 www.portofoakland.com

#### PORT COMMISSIONERS

Joan H. Story, President Cestra "Ces" Butner, 1st Vice President Andreas Cluver, Second Vice President Michael Colbruno, Commissioner Earl S. Hamlin, Commissioner Arabella Martinez, Commissioner Alan S. Yee, Commissioner

#### PORT STAFF

J. Christopher Lytle, Executive Director John C. Driscoll, Maritime Director Armel Atienza, Chief Audt Officer Daria Edgerty, Secretary of the Board Christopher Boucher, Director Of Human Resources Chris Chan, Director/Ohief Engineer Matt Davis, Governmental Atfairs Director Pamela Kershaw, Commercial Real Estate Director Sara Lee, Chief Financial Officer Richard Sinkoft, Director of Environmental Programs and Planning Amy Tharpe, Director of Social Responsibility Danny Wan, Port Atorney Mike Zamga, Director of Communications Bryant L. Francis, Director and Aviation Env Jakubowska, Information Technology Director

### OVERALL ANNUAL TONNAGE

CY 2016 Full TEUs: 1,831,716 Empty TEUs: 537,850 Total TEUs: 2,369,526

#### PRIMARY CARGOS: OUTBOUND

Pulp of Wood; Edible Fruits & Nuts; Meat; Beverages; Oil Seeds, Misc. Grains & Seeds; Cereals; Iron & Steel; Prepared Vegetables, Fruits & Nuts; Plastics; Residues & Waste from Frood Industry.

#### PRIMARY CARGOS: INBOUND

Wine & Spirits, Furniture & Bedding, Glass Products, Wood Products & Charcoal, Plastics, Paper & Paperboard, Machinery, Electrical Machinery, Iron & Steel Articles, and Rubber, Toys, Games, Sports Equipment

### MAIN CHANNEL DEPTH

50 ft.

**CARGO TERMINALS & FACILITIES** TRAPAC CONTAINER TERMINAL: Berths 25-33 Operator: TransPacific Container Service Corp. (TraPac) Length: 1.299.5 m Depth: 50 ft MLLW BEN E. NUTTER CONTAINER TERMINAL: Berths 35-37 Operator: Everport Terminal Services, Inc. (ETS) Length: 657.4 m +30.4 m dolphin Depth: 50 ft MLLW OAKLAND INTERNATIONAL CONTAINER TERMINAL: Berths 55-59 Operator: SSAT Terminals, LLC (SSAT) Length: 1,822.5 m Depth: 50 ft, MLLW MATSON TERMINAL: Berths 60-63 Operator: SSAT Terminals, LLC (SSAT) Length: 836 m Depth: 42 ft. MLLW Available for Lease: OUTER HARBOR TERMINAL Berths 20-24

### OTHER PORT OWNED BUSINESSES, SERVICES, FACILITIES, FTZ

The Port of Oakland oversees the Oakland Seaport, Oakland International Airport (OAK) and 20 miles of waterfront including commercial real estate properties, parks and conservation areas. OAK is the San Francisco Bay Area's air cargo center, www.portlookland.com.

#### OTHER PORT AREA SERVICES

Please refer to the Port of Oakland's web site at www.portofoakland.com for a complete listing of aviation and commercial real estate services.

### FEDERAL CUSTOMS OFFICE

U.S. Customs and Border Protection 33 New Montgomery Street, 16th Fir San Francisco CA 94105 Tel: (415) 744–1530 Ext. 221 U.S. Customs and Border Protection/Oakland Office

700 Maritime Street Oakland CA 94607 Tel: (510) 273-4336

### OVERSEAS SISTER/BROTHER OR AFFILIATED PORTS

Acajutla & La Union, El Salvador Agadir, Morocco Antwerp, Belgium Auckland, New Zealand Da Nang, Vietnam Dalian, China Genca, Italy Hakata, Japan Helsinki, Finland Incheon, Korea Keelung Taiwan Lagos, Nigeria Manila, Philippines Manzanillo, Mexico Melbourne, Australia Nakhodka & Vostochny, Russia Shanghai, China Shenzhen, China Takoradi, Ghana Yokohama, Japan

### Port of Orange

P.O. Box 2410, Orange, TX 77631-2410 Tel (409) 883-4363 • Fax (409) 883-5607 www.portoforance.com

#### PORT COMMISSIONERS

Jerry Hughes, President James A. Smith, Vice President Keith Wallace, Secretary John W. Young Jr., Commissioner Barbara Winfree, Treasurer

PORT STAFF

Gene Bouillion, Port Director & CEO Lorrie M. Taylor, CPA, Dir. of Administration & Finance Zachariah Wilson, Operations Manager & Facility Security Officer

MAIN CHANNEL DEPTH 30 ft.

### **CARGO TERMINALS & FACILITIES**

ALABAMA STREET TERMINAL: Port-Owned; Berths: 4; Total Length: 2,300 ft; Water Depth: 30 ft; Rail Service; Special Facilities: Railroads; Trucking Lines: 7 (plus contract carriers); Mid County Airport Jefferson County, TX.

CHILDERS ROAD TERMINAL; Port-Owned & Operated; Barge Fleeting, Drydock, Repair and Painting; Water Depth: 18 ft.

#### OTHER PORT OWNED BUSINESSES, SERVICES, FACILITIES, FTZ

Foreign Trade Zone of Southeast Texas, Orange County Navigation and Port District Industrial Development Corporation, P.O. Box 2410, Orange TX 77631-2410; Tel: (409) 883-4363

#### OTHER PORT AREA SERVICES

Bunkers/Fuel; Chandlery; Cold Storage; Crane Repair & Maintenance; Dry Dock; Environmental/Waste Services; Marine Equipment & Supplies; Oil Spill Response & Recovery; Shipyard/Ship Repairs; Towing/Tug Services; Warehousing - Bonded.

### FEDERAL CUSTOMS OFFICE

Port Arthur Customs District; Port Arthur, Texas

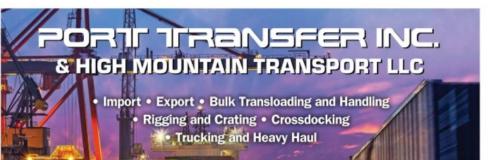

FERRER AND STREET

### Many ports choose to provide detailed information about their Cargo Terminals & Facilities

Amy Tharpe, Director of Social Responsibility Danny Wan, Port Attorney Mike Zampa, Director of Communications Bryant L. Francis, Director of Aviation Eva Jakubowska, Information Technology Director

### OVERALL ANNUAL TONNAGE

CY 2016 Full TEUs: 1,831,716 Empty TEUs: 537,850 Total TEUs: 2,369,526

### PRIMARY CARGOS: OUTBOUND

Pulp of Wood; Edible Fruits & Nuts; Meat; Beverages; Oil Seeds; Misc. Grains & Seeds; Cereals; Iron & Steel; Prepared Vegetables, Fruits & Nuts; Plastics; Residues & Waste from Food Industry

### PRIMARY CARGOS: INBOUND

Wine & Spirits, Furniture & Bedding, Glass Products, Wood Products & Charcoal, Plastics, Paper & Paperboard, Machinery, Electrical Machinery, Iron & Steel Articles, and Rubber, Toys, Games, Sports Equipment

MAIN CHANNEL DEFTH

50 ft.

### CARGO TERMINALS & FACILITIES

TRAPAC CONTAINER TERMINAL: Berths 25-33 Operator: TransPacific Container Service Corp. (TraPac) Length: 1,299.5 m Depth: 50 ft MLLW

BEN E. NUTTER CONTAINER TERMINAL: Berths 35-37 Operator: Everport Terminal Services, Inc. (ETS) Length: 657.4 m +30.4 m dolphin Depth: 50 ft MLLW

OAKLAND INTERNATIONAL CONTAINER TERMINAL: Berths 55-59 Operator: SSAT Terminals, LLC (SSAT) Length: 1,822.5 m Depth: 50 ft. MLLW

MATSON TERMINAL: Berths 60-63 Operator: SSAT Terminals, LLC (SSAT) Length: 836 m Depth: 42 ft. MLLW

Available for Lease:

OUTER HARBOR TERMINAL Berths 20-24 Length: 1287 m Depths: Berth 20-21, 42 ft MLLW; Berth 22-24, 50 ft MLLW. HOWARD TERMINAL Berth 67-68 Length 593 m Depth 42 ft MLLW

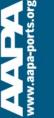

## This information is found in the Cargo Terminals & Facilities tab; click the Edit (pencil) button to update this field

| ort of Oakland            | About Print Directory Listing Print Directory Description Cargo Terminals & Facilities |
|---------------------------|----------------------------------------------------------------------------------------|
|                           | Cargo Terminals                                                                        |
| $\odot$                   | Facilities                                                                             |
|                           | TRAPAC CONTAINER TERMINAL: Berths 25-33                                                |
| Preferred Mailing         | Operator: TransPacific Container Service Corp. (TraPac)                                |
| 530 Water St              | Length: 1,299.5m                                                                       |
| Dakland, CA 94607         | Depth: 50 ft MLLW                                                                      |
| 510) 627-1100             |                                                                                        |
|                           | BEN E. NUTTER CONTAINER TERMINAL: Berths 35-37                                         |
| Daid through              | Operator: Everport Terminal Services, Inc. (ETS)                                       |
| Paid through<br>5/30/2019 | Length: 657.4 m +30.4 m dolphin                                                        |
| / 50/ 2019                | Depth: 50 ft MLLW                                                                      |
|                           | OAKLAND INTERNATIONAL CONTAINER TERMINAL: Berths 55-59                                 |
| Membership is not due     | Operator: SSAT Terminals, LLC (SSAT)                                                   |
| for renewal at this time. | Length: 1,822.5m                                                                       |
|                           | Depth: 50 ft. MLLW                                                                     |
| Renew Now                 |                                                                                        |
|                           | MATSON TERMINAL: Berths 60-63                                                          |
|                           | Operator: SSAT Terminals, LLC (SSAT)                                                   |
|                           | Length: 836 m                                                                          |
|                           | Depth: 42 ft. MLLW                                                                     |

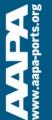

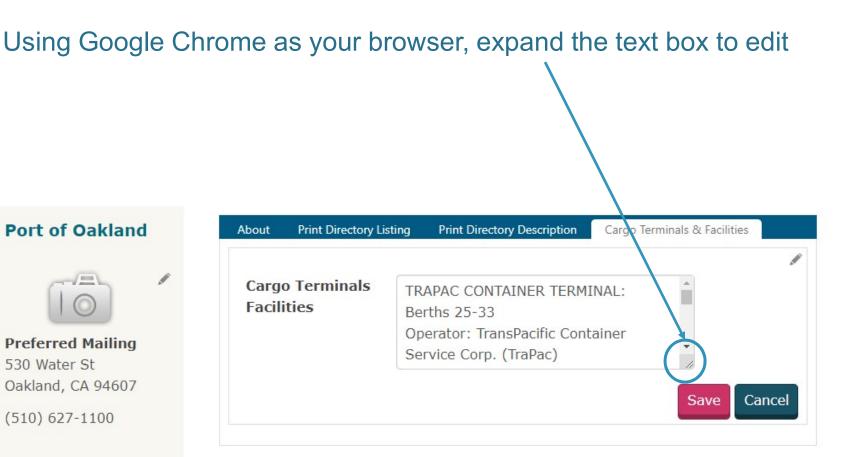

**Paid through** 6/30/2019

WW.aapa-ports.org

### Update your port's Cargo Terminals & Facilities descriptions

### **Port of Oakland**

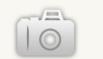

**Preferred Mailing** 530 Water St Oakland, CA 94607

(510) 627-1100

Paid through 6/30/2019

Membership is not due for renewal at this time.

Renew Now

| bout            | Print Directory Listing | Print Directory Description | Cargo Terminals & Facilities |      |
|-----------------|-------------------------|-----------------------------|------------------------------|------|
| C               | Tamainala               |                             |                              | 1    |
| Cargo<br>Facili | o Terminals<br>ities    |                             |                              |      |
| TRA             | PAC CONTAINER TER       | MINAL: Berths 25-33         |                              | -    |
| Ope             | rator: TransPacific Co  | ontainer Service Corp. (T   | TraPac)                      |      |
| Leng            | th: 1,299.5m            |                             |                              |      |
| Dept            | th: 50 ft MLLW          |                             |                              |      |
| BEN             | E. NUTTER CONTAIN       | NER TERMINAL: Berths 3      | 5-37                         |      |
| Ope             | rator: Everport Term    | inal Services, Inc. (ETS)   |                              |      |
| Leng            | gth: 657.4 m +30.4      | m dolphin                   |                              |      |
| Dep             | th: 50 ft MLLW          |                             |                              |      |
| OAK             | LAND INTERNATION        | AL CONTAINER TERMINA        | AL: Berths 55-59             |      |
| Ope             | rator: SSAT Terminal    | s, LLC (SSAT)               |                              |      |
| Leng            | th: 1,822.5m            |                             |                              | - 1  |
| Dept            | th: 50 ft. MLLW         |                             |                              |      |
| MAT             | SON TERMINAL: Ber       | ths 60-63                   |                              |      |
| Ope             | rator: SSAT Terminal    | s, LLC (SSAT)               |                              |      |
| Leng            | jth: 836 m              |                             |                              |      |
| Dept            | th: 42 ft. MLLW         |                             |                              |      |
|                 |                         |                             |                              | -    |
|                 |                         |                             |                              |      |
|                 |                         |                             | Save Car                     | ncel |

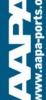

## Always make sure to save changes after editing any of the tabs in your port's company record

| Port of Oakland                                                 | About Print Directory Listing Print Directory Description Cargo Terminals & Facilities                                                      |
|-----------------------------------------------------------------|----------------------------------------------------------------------------------------------------|
|                                                                 | Cargo Terminals<br>Facilities                                                                                                    |
| <b>Preferred Mailing</b><br>530 Water St<br>Oakland, CA 94607   | TRAPAC CONTAINER TERMINAL: Berths 25-33<br>Operator: TransPacific Container Service Corp. (TraPac)<br>Length: 1,299.5m<br>Depth: 50 ft MLLW |
| (510) 627-1100                                                  | BEN E. NUTTER CONTAINER TERMINAL, Berths 35-37<br>Operator: Everport Terminal Services, Inc. (ETS)                                          |
| <b>Paid through</b><br>6/30/2019                                | Length: 657.4 m +30.4 m dolphin<br>Depth: 50 ft MLLW                                                                                        |
| Membership is not due<br>for renewal at this time.<br>Renew Now | OAKLAND INTERNATIONAL CONTAINER TERMINAL: Berths 55-59<br>Operator: SSAT Terminals, LLC (SSAT)<br>Length: 1,822.5m<br>Depth: 50 ft. MLLW    |
|                                                                 | MATSON TERMINAL: Berths 60-63<br>Operator: SSAT Terminals, LLC (SSAT)                                                                       |
|                                                                 | Length: 836 m<br>Depth: 42 ft. MLLW                                                                                                    |
|                                                                 | Save Cancel                                                                                                    |

org

vww.aapa

### Please update your port's company record by November 30

| 2020 |
|------|
|------|

| January |    |    |    |    |    |    |
|---------|----|----|----|----|----|----|
| Su      | М  | Tu | W  | Th | F  | Sa |
|         |    |    | 1  | 2  | 3  | 4  |
| 5       | 6  | 7  | 8  | 9  | 10 | 11 |
| 12      | 13 | 14 | 15 | 16 | 17 | 18 |
| 19      | 20 | 21 | 22 | 23 | 24 | 25 |
| 26      | 27 | 28 | 29 | 30 | 31 |    |

| Su | Μ  | Tu | W  | Th | F  | Sa |
|----|----|----|----|----|----|----|
|    |    |    |    |    |    | 1  |
| 2  | 3  | 4  | 5  | 6  | 7  | 8  |
| 9  | 10 | 11 | 12 | 13 | 14 | 15 |
| 16 | 17 | 18 | 19 | 20 | 21 | 22 |
| 23 | 24 | 25 | 26 | 27 | 28 | 29 |

| March |    |    |    |    |    |    |  |  |
|-------|----|----|----|----|----|----|--|--|
| Su    | М  | Tu | W  | Th | F  | Sa |  |  |
| 1     | 2  | 3  | 4  | 5  | 6  | 7  |  |  |
| 8     | 9  | 10 | 11 | 12 | 13 | 14 |  |  |
| 15    | 16 | 17 | 18 | 19 | 20 | 21 |  |  |
| 22    | 23 | 24 | 25 | 26 | 27 | 28 |  |  |
| 29    | 30 | 31 |    |    |    |    |  |  |

|   |   |    | -  | Apri | l  |    |    |
|---|---|----|----|------|----|----|----|
| S | u | M  | Tu | W    | Th | F  | Sa |
|   | 1 |    |    | 1    | 2  | 3  | 4  |
| - |   | 6  | 7  | 8    | 9  | 10 | 11 |
| 7 | 2 | 13 | 14 | 15   | 16 | 17 | 18 |
| 1 | 9 | 20 | 21 | 22   | 23 | 24 | 25 |
| 2 | 6 | 27 | 28 | 29   | 30 |    |    |

| Мау |    |    |    |    |    |    |  |
|-----|----|----|----|----|----|----|--|
| Su  | М  | Tu | W  | Th | F  | Sa |  |
|     |    |    |    |    | 1  | 2  |  |
| 3   | 4  | 5  | 6  | 7  | 8  | 9  |  |
| 10  | 11 | 12 | 13 | 14 | 15 | 16 |  |
| 17  | 18 | 19 | 20 | 21 | 22 | 23 |  |
| 24  | 25 | 26 | 27 | 28 | 29 | 30 |  |
| 31  |    |    |    |    |    |    |  |

| June |    |    |    |    |    |    |  |  |
|------|----|----|----|----|----|----|--|--|
| Su   | М  | Tu | W  | Th | F  | Sa |  |  |
|      | 1  | 2  | 3  | 4  | 5  | 6  |  |  |
| 7    | 8  | 9  | 10 | 11 | 12 | 13 |  |  |
| 14   | 15 | 16 | 17 | 18 | 19 | 20 |  |  |
| 21   | 22 | 23 | 24 | 25 | 26 | 27 |  |  |
| 28   | 29 | 30 |    |    |    |    |  |  |

| July |    |    |    |    |    |    |  |  |  |
|------|----|----|----|----|----|----|--|--|--|
| Su   | М  | Tu | W  | Th | F  | Sa |  |  |  |
|      |    |    |    | 2  | 3  | 4  |  |  |  |
|      |    | 7  |    |    | 10 | 11 |  |  |  |
| 12   | 13 | 14 | 15 | 16 | 17 | 18 |  |  |  |
| 19   | 20 | 21 | 22 | 23 | 24 | 25 |  |  |  |
| 26   |    |    |    |    | 31 |    |  |  |  |
|      |    |    |    |    |    |    |  |  |  |

| August |    |    |    |    |    |    |  |  |
|--------|----|----|----|----|----|----|--|--|
| Su     | М  | Tu | W  | Th | F  | Sa |  |  |
|        |    |    |    |    |    | 1  |  |  |
| 2      | 3  | 4  | 5  | 6  | 7  | 8  |  |  |
| 9      | 10 | 11 | 12 | 13 | 14 | 15 |  |  |
| 16     | 17 | 18 | 19 | 20 | 21 | 22 |  |  |
| 23     | 24 | 25 | 26 | 27 | 28 | 29 |  |  |
| 30     | 31 |    |    |    |    |    |  |  |

| September |    |    |    |    |    |    |  |  |
|-----------|----|----|----|----|----|----|--|--|
| Su        | Μ  | Tu | W  | Th | F  | Sa |  |  |
|           |    | 1  | 2  | 3  | 4  | 5  |  |  |
| 6         | 7  | 8  | 9  | 10 | 11 | 12 |  |  |
| 13        | 14 | 15 | 16 | 17 | 18 | 19 |  |  |
| 20        | 21 | 22 | 23 | 24 | 25 | 26 |  |  |
| 27        | 28 | 29 | 30 |    |    |    |  |  |

| October |    |    |    |    |    |    |  |  |  |
|---------|----|----|----|----|----|----|--|--|--|
| Su      | М  | Tu | W  | Th | F  | Sa |  |  |  |
|         |    |    |    | 1  | 2  | 3  |  |  |  |
| 4       | 5  | 6  | 7  | 8  | 9  | 10 |  |  |  |
| 11      | 12 | 13 | 14 | 15 | 16 | 17 |  |  |  |
| 18      | 19 | 20 | 21 | 22 | 23 | 24 |  |  |  |
| 25      | 26 | 27 | 28 | 29 | 30 | 31 |  |  |  |

| November          |    |    |    |    |    |    |  |  |  |
|-------------------|----|----|----|----|----|----|--|--|--|
| Su M Tu W Th F Sa |    |    |    |    |    |    |  |  |  |
| 1                 | 2  |    |    | 5  |    |    |  |  |  |
| 8                 | 9  | 10 |    |    |    |    |  |  |  |
|                   | 16 |    |    | 19 |    |    |  |  |  |
|                   | 27 | 24 | 25 | 26 | 27 | 28 |  |  |  |
| 29 30             |    |    |    |    |    |    |  |  |  |
|                   |    |    |    |    |    |    |  |  |  |

| December |    |    |    |    |    |    |  |  |
|----------|----|----|----|----|----|----|--|--|
| Su       | М  | Tu | W  | Th | F  | Sa |  |  |
|          |    | 1  | 2  | 3  | 4  | 5  |  |  |
| 6        | 7  | 8  | 9  | 10 | 11 | 12 |  |  |
| 13       | 14 | 15 | 16 | 17 | 18 | 19 |  |  |
| 20       | 21 | 22 | 23 | 24 | 25 | 26 |  |  |
| 27       | 28 | 29 | 30 | 31 |    |    |  |  |
|          |    |    |    |    |    |    |  |  |

### Thank you for your time!

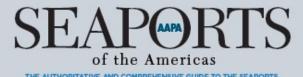

THE AUTHORITATIVE AND COMPREHENSIVE GUIDE TO THE SEAPORTS, PORT AUTHORITIES AND PORTS INDUSTRY OF THE AMERICAS

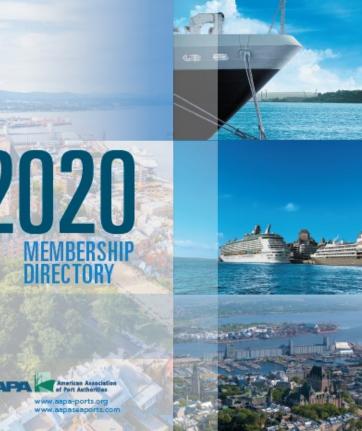

Feel free to contact AAPA with any questions:

Katie Miller Database Manager <u>kmiller@aapa-ports.org</u> 703-706-4702

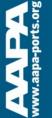